## Package 'needmining'

March 8, 2019

Type Package

Title A Simple Needmining Implementation

Version 0.1.1

Author Dorian Proksch <dorian.proksch@hhl.de>, Timothy P. Jurka [ctb], Yoshimasa Tsuruoka [ctb], Loren Collingwood [ctb], Amber E. Boydstun [ctb], Emiliano Grossman [ctb], Wouter van Atteveldt [ctb]

Maintainer Dorian Proksch <dorian.proksch@hhl.de>

Description Showcasing needmining (the semi-automatic extraction of customer needs from social media data) with Twitter data. It uses the handling of the Twitter API provided by the package 'rtweet' and the textmining algorithms provided by the package 'tm'. Niklas Kuehl (2016) <doi:10.1007/978-3-319-32689- 4\_14> wrote an introduction to the topic of needmining.

License GPL-3

Imports methods, utils, rtweet, randomForest, stringr, SnowballC, SparseM, tau, tm

Encoding UTF-8

RoxygenNote 6.1.1

NeedsCompilation no

Repository CRAN

Date/Publication 2019-03-08 19:20:03 UTC

### R topics documented:

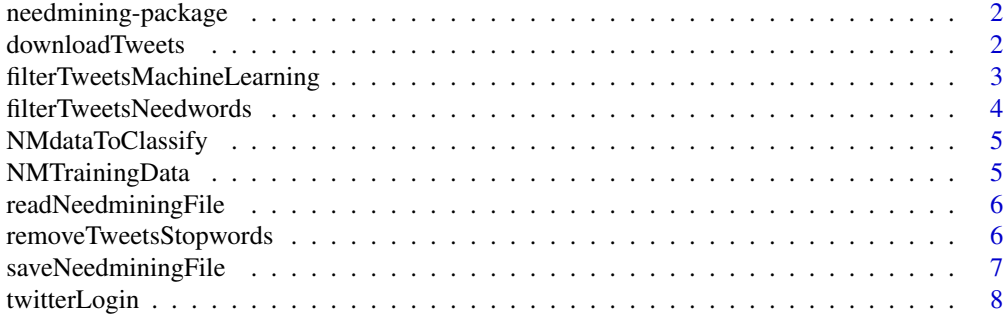

<span id="page-1-0"></span>**Index** [9](#page-8-0)

needmining-package *Functions for a simple needmining implementation*

#### Description

needmining provides the basic functionality to download social media data from Twitter and semi automatically classify the data regarding user needs

downloadTweets *Downloading Tweets based on a keyword list*

#### Description

downloadTweets downloads Tweets containing specified keywords from the Twitter API

#### Usage

```
downloadTweets(search_terms, n = 100, lang = "en")
```
#### Arguments

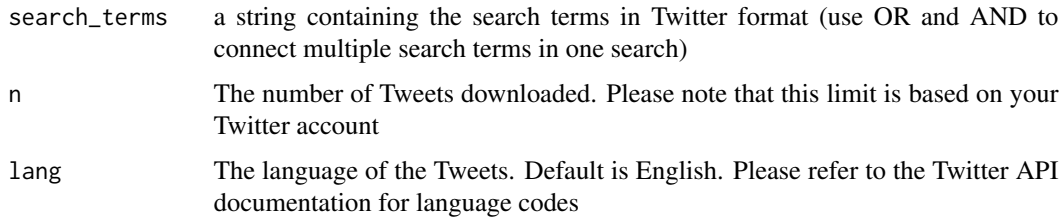

#### Details

This function downloads Tweets for a specified keyword list, removes line breaks, adds a column isNeed filled with 0

#### Value

a data frame containing the tweets as well as an additional column isNeed filled with 0

#### Author(s)

Dorian Proksch <dorian.proksch@hhl.de>

#### <span id="page-2-0"></span>filterTweetsMachineLearning 3

#### Examples

```
searchterm <- '"smart speaker" OR "homepod" OR "google home mini"'
## Not run:
token <- twitterLogin()
currentTweets <- downloadTweets(searchterm, n = 180)
## End(Not run)
```
filterTweetsMachineLearning

*Classify needs based on machine learning*

#### Description

filterTweetsMachineLearning classifies a list of Tweets as needs based on the random forest machine learning algorithm

#### Usage

filterTweetsMachineLearning(dataToClassify, trainingData)

#### **Arguments**

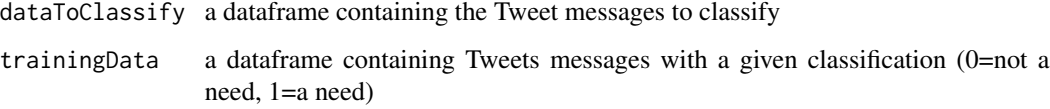

#### Details

This function uses a machine learning algorithm (random forest) to classify needs based on their content. It needs a training data set with classified needs (indicated by 0=not a need, 1=a need). This function used code fragments from the archived R packages maxent and RTextTools. The authors are Timothy P. Jurka, Yoshimasa Tsuruoka, Loren Collingwood, Amber E. Boydstun, Emiliano Grossman, Wouter van Atteveldt

#### Value

a dataframe with classified data

#### Author(s)

Dorian Proksch <dorian.proksch@hhl.de>

#### Examples

```
data(NMTrainingData)
data(NMdataToClassify)
smallNMTrainingData <- rbind(NMTrainingData[1:75,], NMTrainingData[101:175,])
smallNMdataToClassify <- rbind(NMdataToClassify[1:10,], NMdataToClassify[101:110,])
results <- filterTweetsMachineLearning(smallNMdataToClassify, smallNMTrainingData)
```
filterTweetsNeedwords *Filter tweets containing need indicating words*

#### Description

filterTweetsNeedwords filters a list of Tweets regarding need indicating words

#### Usage

```
filterTweetsNeedwords(tweetMessages, needWords)
```
#### Arguments

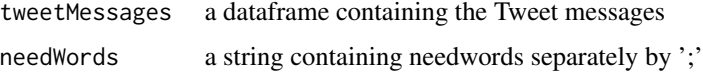

#### Details

This function filters Tweets regarding a list of need indicating words

#### Value

a filtered data frame

#### Author(s)

Dorian Proksch <dorian.proksch@hhl.de>

#### Examples

```
data(NMTrainingData)
needWordsNeedsOnly <- "need;want;wish;feature;ask;would like;improve;idea;upgrade"
needsSimple <- filterTweetsNeedwords(NMTrainingData, needWordsNeedsOnly)
needWordsExtended <- "need;want;wish;feature;ask;would like;improve;idea;upgrade;
support;problem;issue;help;fix;complain;fail"
needsSimpleExtended <- filterTweetsNeedwords(NMTrainingData, needWordsExtended)
```
<span id="page-3-0"></span>

<span id="page-4-0"></span>

#### **Description**

A dataset containing 200 artificially generated messages in the Twitter format for the topic of smart speakers. These messages are inspired by real Tweets (rephrased, anonymized, all brand names removed). Furthermore, Tweets containing stopwords were removed. 100 rows contain user needs, 100 rows contain no user needs. The data is coded (0=no need,1=a need). It can be used to test a classification algorithm.

#### Usage

```
data(NMdataToClassify)
```
#### Format

A data frame with 200 rows and 2 variables:

Tweets Contains the message

isNeed Is a need described within the message? 0=no, 1=yes

NMTrainingData *Training dataset regarding the user needs for smart speakers*

#### Description

A dataset containing 200 artificially generated messages in the Twitter format for the topic of smart speakers. These messages are inspired by real Tweets (rephrased, anonymized, all brand names removed). 100 rows contain user needs, 100 rows contain no user needs. The data is coded (0=no need,1=a need). The data can be used to train a classification algorithm.

#### Usage

```
data(NMTrainingData)
```
#### Format

A data frame with 200 rows and 2 variables:

Tweets Contains the message

isNeed Is a need described within the message? 0=no, 1=yes

<span id="page-5-0"></span>readNeedminingFile *Read Tweet file*

#### Description

readNeedminingFile reads a Needmining file created by the needmining package

#### Usage

```
readNeedminingFile(filename)
```
#### Arguments

filename The filename of the file to read

#### Details

This function reads a Needmining file created by the needmining package

#### Value

a data frame containing the content of the file

#### Author(s)

Dorian Proksch <dorian.proksch@hhl.de>

#### Examples

```
data(NMTrainingData)
saveNeedminingFile(filename=file.path(tempdir(), "NMTrainingData.csv"),
NMTrainingData)
currentNeedData <- readNeedminingFile(file.path(tempdir(), "NMTrainingData.csv"))
```
removeTweetsStopwords *Remove Tweets containing stopwords*

#### Description

removeTweetsStopwords removes Tweets containing stopwords

#### Usage

removeTweetsStopwords(tweetMessages, stopWords)

#### <span id="page-6-0"></span>Arguments

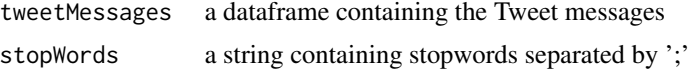

#### Details

This function removes Tweets containing stopwords from a list of Twitter messages.

#### Value

a filtered data frame

#### Author(s)

Dorian Proksch <dorian.proksch@hhl.de>

#### Examples

```
stopWords <- "review;giveaway;save;deal;win;won;price;launch;news;gift;announce;
   reveal;sale;http;buy;bought;purchase;sell;sold;invest;discount;
coupon;ship;giving away"
data(NMTrainingData)
filteredTweets <- removeTweetsStopwords(NMTrainingData, stopWords)
```
saveNeedminingFile *Save Tweet file*

#### Description

saveNeedminingFile saves a dataframe created by the needmining package to a file

#### Usage

```
saveNeedminingFile(filename, tweetMessages)
```
#### Arguments

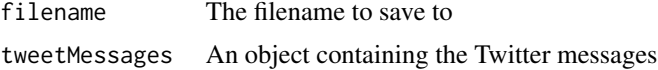

#### Details

This function saves a dataframe created by the needmining package to a file

#### Author(s)

Dorian Proksch <dorian.proksch@hhl.de>

#### Examples

```
data(NMTrainingData)
saveNeedminingFile(filename=file.path(tempdir(), "NMTrainingData.csv"),
NMTrainingData)
```
twitterLogin *Login into Twitter API*

#### Description

twitterLogin creates a token for the Twitter API

#### Usage

twitterLogin()

#### Details

This function creates a Twitter token of the Twitter API. This is necessary to use functions of the Twitter API. The login data has to be stored in the 'TwitterLoginData.csv' in the current set working directory (please refer to getwd() and setwd()). The file should have the following format: START app;consumer\_key;consumer\_secret;access\_token;access\_secret LINEBREAK The name of your app; your consumer\_key; your consumer\_secret; your access\_token; your access\_secret END OF FILE

#### Value

a Twitter token

#### Author(s)

Dorian Proksch <dorian.proksch@hhl.de>

#### Examples

```
## Not run:
token <- twitterLogin()
```
## End(Not run)

<span id="page-7-0"></span>

# <span id="page-8-0"></span>Index

∗Topic datasets NMdataToClassify, [5](#page-4-0) NMTrainingData, [5](#page-4-0)

downloadTweets, [2](#page-1-0)

filterTweetsMachineLearning, [3](#page-2-0) filterTweetsNeedwords, [4](#page-3-0)

needmining *(*needmining-package*)*, [2](#page-1-0) needmining-package, [2](#page-1-0) NMdataToClassify, [5](#page-4-0) NMTrainingData, [5](#page-4-0)

readNeedminingFile, [6](#page-5-0) removeTweetsStopwords, [6](#page-5-0)

saveNeedminingFile, [7](#page-6-0)

twitterLogin, [8](#page-7-0)